# Meshmixer cheat sheet

#### Camera

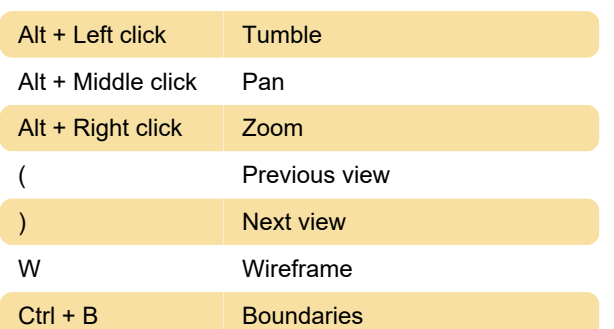

### Selection tool

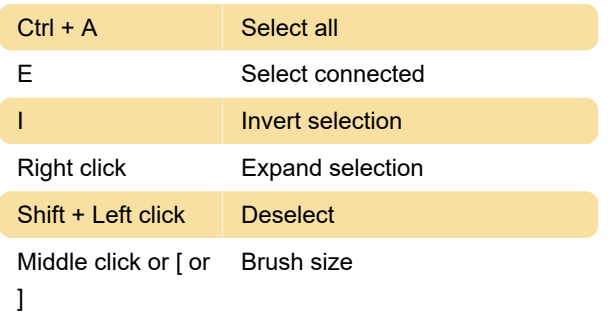

#### Tools

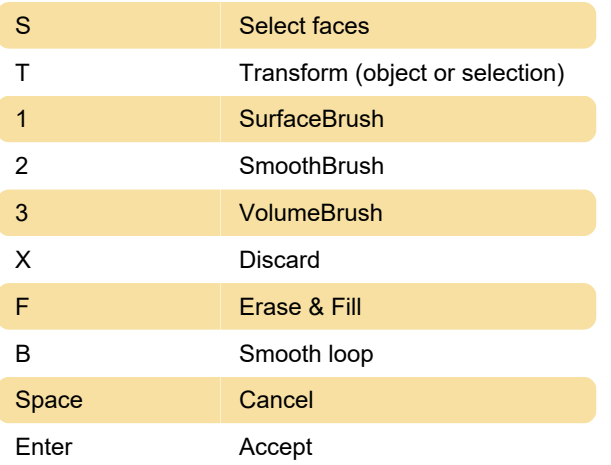

## Brushing

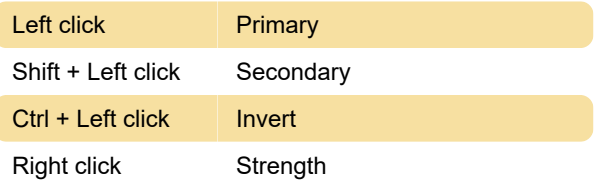

Last modification: 1/31/2022 11:12:27 AM

More information: [defkey.com/meshmixer-shortcuts](https://defkey.com/meshmixer-shortcuts)

[Customize this PDF...](https://defkey.com/meshmixer-shortcuts?pdfOptions=true)